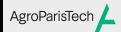

Tidyverse : Manipulation des données

Eric Marcon Manifeste

Bagarre Tidyverse : Manipulation des données

Eric Marcon

23 février 2024

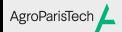

Tidyverse : Manipulation des données Eric Marcon

Manifeste

Bagarre Section 1999 – Section 1999 – Section 1999 – Section 1999 – Section 1999 – Section 1999 – Section 1999 – Section 1999 – Section 1999 – Section 1999 – Section 1999 – Section 1999 – Section 1999 – Section 1999 – Sect

# Manifeste

### Approche complète de l'analyse de données AgroParisTech

Tidyverse : Manipulation des données Eric Marcon

Manifeste Bagarre

Données bien rangées (*tidy*). Enchaînement des opérations (|> de *magrittr*, + de *ggplot2*). Programmation fonctionnelle (pas orientée objet), optimisée pour les utilisateurs (lisibilité plutôt que performance). library("tidyverse") vignette("manifesto", package="tidyverse")

Ensemble de packages, appelés par *tidyverse*

## AgroParisTech $\angle$  Données rectangulaires

Tidyverse :

Bagarre

Manipulation des données Eric Marcon Manifeste Modèle du dataframe : une ligne par observation, une colonne par attribut. Dataframe optimisé : tibble. Documentation : vignette("tibble", package="tibble"). ggplot2::diamonds

> ## # A tibble: 53,940 x 10 ## carat cut color clarity depth table price ## <dbl> <ord> <ord> <ord> <dbl> <dbl> <int> ## 1 0.23 Ideal E SI2 61.5 55 326 ## 2 0.21 Premium E SI1 59.8 61 326 ## 3 0.23 Good E VS1 56.9 65 327 ## 4 0.29 Premium I VS2 62.4 58 334 ## 5 0.31 Good J SI2 63.3 58 335 ## # i 53,935 more rows ## # i 3 more variables: x <dbl>, y <dbl>, z <dbl>

# AgroParisTech**/** Pipe (tuyau)

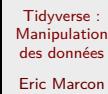

Le package *magrittr* introduit le pipe %>% (Ctrl+Shift + m).

Manifeste

Bagarre

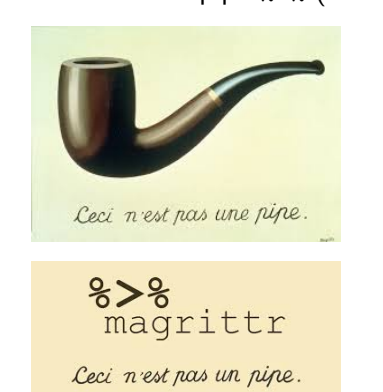

Modèle du pipeline de la programmation système repris par la bioinformatique.

# AgroParisTech**/** Pipe (tuyau)

Tidyverse : Manipulation des données Eric Marcon

Manifeste Bagarre

Exemple :  $1:10$  %>% sum()

## [1] 55

Principe : les données résultant d'un calcul sont passées à la fonction suivante.

Enchaînement : 1:10 %>% sqrt() %>% sum()

## [1] 22.46828

Code plus lisible que sum(sqrt(1:10)).

# AgroParisTech**/** Autres opérateurs

Tuyau avec retour :

Tidyverse : Manipulation des données Eric Marcon

Manifeste

Bagarre

library("magrittr")  $x \leftarrow c(4, 9)$ x %<>% sqrt() x

## [1] 2 3

Embranchement : x %T>% plot %>% sum

1.0 1.2 1.4 1.6 1.8 2.0 Index .

## [1] 5

## AgroParisTech / Autres opérateurs

Tidyverse : Manipulation des données Eric Marcon

Manifeste Bagarre

Exposition : diamonds %\$% mean(price)

## [1] 3932.8 *# Équivalent à* diamonds %>% pull(price) %>% mean()

## [1] 3932.8

Le tuyau de base est fournit aussi par *dplyr*, chargé par *tidyverse*, contrairement à *magrittr*.

Les autres sont peu utilisés, à éviter.

## AgroParisTech/ Pipe natif

Tidyverse : Manipulation des données Eric Marcon

### Manifeste

Bagarre

L'opérateur tuyau a été intégré à R à partir de la version 4.1.

Sa syntaxe est |>. Il est pratiquement identique à %>% mais ne nécessite pas de charger *dplyr* ou *magrittr*.

Dans R Studio, choisir dans "Tools > Global Options > Code" : cocher ou non "Use native pipe operator".

#### Méthode de travail AgroParisTech $\blacktriangle$

Tidyverse : Manipulation des données Eric Marcon

Manifeste Bagarre

## Bagarre (*Wrangling*) :

- · Importation des données ;
- Nettoyage (*Tidy*) ;
- **•** Transformation.

### Visualisation.

Communication : RMarkdown et sorties graphiques. Lire :

- Graphics for communication
- Top 50 ggplot2 Visualizations

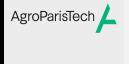

Tidyverse : Manipulation des données

Eric Marcon

Manifeste Bagarre Section 2014 - Personal de la construction 2014 - Personal de la construction 2014 - Personal de la co<br>Section 2014 - Personal de la construction 2014 - Personal de la construction 2014 - Personal de la constructi

Bagarre

# AgroParisTech**/** Package *readr*

Tidyverse : Manipulation des données Eric Marcon

Manifeste Bagarre

Lecture de fichiers texte variés.

Importation dans un tibble.

Référence

# AgroParisTech**/** Fichier csv

Tidyverse : Manipulation des données Eric Marcon

Manifeste Bagarre

> Fonctions read\_csv() et read\_csv2(). Remplacent read.csv() et read.csv2() de base. Plus rapide que les fonctions originales.

### Rangement AgroParisTech $\blacktriangle$

Tidyverse : Manipulation des données Eric Marcon

Manifeste Bagarre

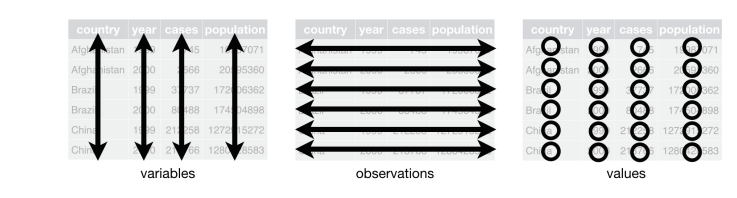

Approche habituelle en écologie (analyse multivariée par exemple).

Si les données sont mal rangées ("pas tidy"), quelques manipulations de base.

Référence

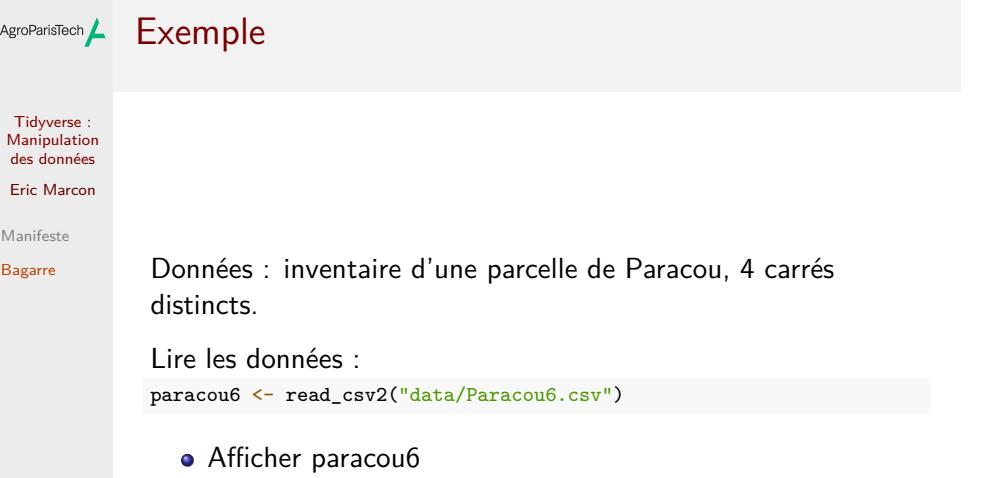

## Rassemblement (*unite*)

Tidyverse : Manipulation des données Eric Marcon

Manifeste Bagarre

Famille, genre et espèce des arbres sont dans 3 colonnes.

```
Créer une colonne avec le nom complet de l'espèce.
library("dplyr")
paracou6 |>
 unite(col = spName, Family, Genus, Species, remove = FALSE) ->
 paracou6
```
Afficher le résultat.

Le pipeline |> (Ctrl + Shift + m) passe la donnée à la fonction suivante. L'affectation finale -> enregistre le résultat.

La commande classique est :

```
paracou6 \leftarrow unite(data = paracou6, col = splame,Family, Genus, Species, remove = FALSE)
```
# AgroParisTech**/** Séparation (*separate*)

Tidyverse : Manipulation des données Eric Marcon

Opération contraire

Manifeste Bagarre

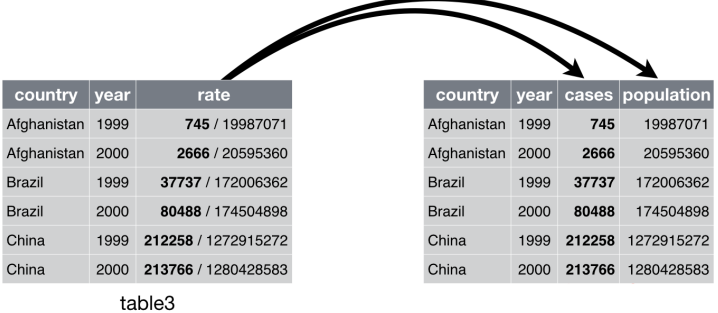

### Rassembler des colonnes (*pivot\_longer*) AgroParisTech $\blacktriangle$

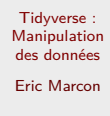

Manifeste

Bagarre

Opération inverse de la création d'un tableau croisé

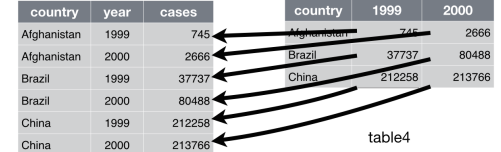

### Séparer des colonnes (*pivot\_wider*) AgroParisTech $\blacktriangle$

Tidyverse : Manipulation des données Eric Marcon

Manifeste

Bagarre

Crée une colonne par modalité d'une variable

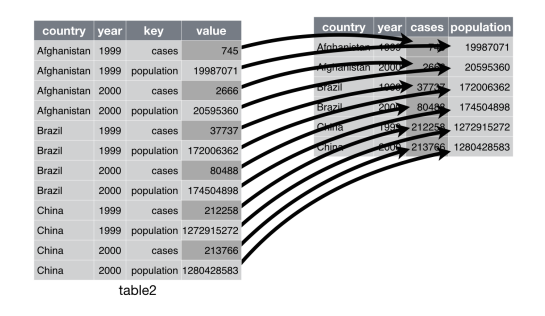

## AgroParisTech $\angle$  Valeurs manquantes

Tidyverse : Manipulation des données Eric Marcon

Manifeste Bagarre

Les valeurs manquantes explicites (valeur NA) peuvent être conservées dans les manipulations ou simplement supprimées avec l'option na.rm=TRUE.

complete(var1, var2) ajoute des enregistrements pour toutes les combinaisons de var1 et var2 manquantes.

Référence

### Transformation AgroParisTech $\blacktriangle$

Tidyverse : Manipulation des données Eric Marcon

Manifeste Bagarre

## Outils du package *dplyr*

Idée :

- enchaîner les opérations de transformation avec les |> ;
- **·** les écrire et les tester une à une.

# Filtrer les lignes (*filter*)

Tidyverse : Manipulation des données Eric Marcon Manifeste

Bagarre

Filtrer par des conditions sur les différentes variables *# Nombre de lignes* paracou6 |> count() |> pull()

## [1] 3541 *# Après filtrage* paracou6 |> filter(SubPlot == 1) |> count() |> pull()

## [1] 942

Remarquer : pull()qui extrait la valeur finale du tibble de taille 1x1 produit par count().

### Sélectionner les colonnes (*select*) AgroParisTech

Tidyverse : Manipulation des données Eric Marcon

Manifeste

Bagarre

Ne retenir que les colonnes intéressantes paracou6 |> select(SubPlot:Yfield, Family:Species, CircCorr) |> ncol()

## [1] 8

Remarquer : ncol() est une fonction de *base*, pas du tidyverse.

# AgroParisTech**/** Ajouter des variables calculées (*mutate*)

Tidyverse : Manipulation des données Eric Marcon

Manifeste

Bagarre

paracou6 |> select(idTree, CircCorr) |> mutate(Diametre = CircCorr/pi) |> print() -> paracou6\_diam

Des colonnes sont ajoutées au tibble

## # A tibble: 3,541 x 3 ## idTree CircCorr Diametre ## <dbl> <dbl> <dbl> ## 1 100655 44 14.0 ## 2 100657 43.5 13.8 ## 3 100658 53.5 17.0 ## 4 100659 38.5 12.3 ## 5 100660 77 24.5 ## # i 3,536 more rows

### Trier les lignes (*arrange*) AgroParisTech

Tidyverse : Manipulation des données Eric Marcon Manifeste

Bagarre

## # A tibble: 3,541 x 3 ## idTree CircCorr Diametre % <dbl> <dbl> <dbl><br>104455 318 101. ## 1 104455 318 4 2 103939 317 101.<br>
4 3 102249 300. 95.3<br>
4 4 102086 290 92.3 ## 3 102249 ## 4 102086 290 92.3 ## 5 100904 288. 91.8 ## # i 3,536 more rows

Afficher les plus gros arbres de la parcelle : paracou6\_diam |> arrange(desc(CircCorr))

# AgroParisTech **/ Regrouper et résumer**

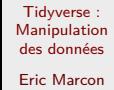

Manifeste

Bagarre

## Quel est le diamètre moyen des arbres par famille ?

```
paracou6 |>
 group_by(Family) |>
 summarise(diam_mean = mean(CircCorr) / pi, trees_n = n()) |>
 arrange(desc(diam_mean))
```
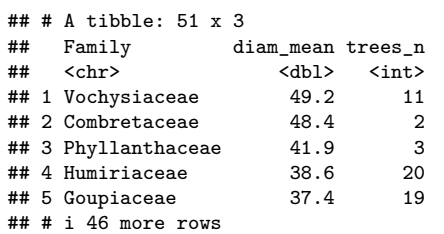

## AgroParisTech**/** Lier deux tables

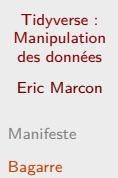

bind\_cols() et bind\_rows(). t1 <- tibble(col2 = c("A", "B"), col3 = 3:4)  $tibble(col1 = 1:2)$  |>  $bind_cols(t1)$ 

```
## # A tibble: 2 x 3
## col1 col2 col3
## <int> <chr> <int>
## 1 1 A 3
## 2 2 B 4
```
Équivalent de cbind() et rbind()

## AgroParisTech**/** Joindre deux tables

Tidyverse : Manipulation des données Eric Marcon

Manifeste

Bagarre

inner\_join(), left\_join(), right\_join() et full\_join() tibble(col2 = c("B", "C"), col5 = 5:6) |> inner\_join(t1)

## # A tibble: 1 x 3 ## col2 col5 col3 ## <chr> <int> <int> ## 1 B 5 4

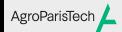

Tidyverse : Manipulation des données

Eric Marcon

Manifeste

Bagarre